**تعریف پروژه :**  مجموعه اي از فعالیت ها كه جهت دستیابي به منظور یا هدف خاصي صورت پذیرد. پروژه ها شامل فعالیت هایي هستند كه در تاریخ هاي معين و با هزینه مشخص و با كیفیتي از پیش تعریف شده اجراء مي شود.

> ۔<br>Fixed هزینه مشخص ۔<br>Defined کیفیت تعیين شده Quality Fixed تاریخ مشخص Project

پروژه ها ممكن است شامل فعالیت هایي شوند كه مي بایست در بازه زماني مشخصي صورت پذیرند. مانند تعميرات اساسي واحد هاي پالایشگاهي و... . و بعضاً ممكن است یك بار توسط سازمان صورت پذیرد. مانند پروژه هاي عمراني و ساختماني و ... .

#### **سازمان یك پروژه :**

جهت دستیابي به اهداف از پیش تعیين شده پروژه ، مي بایست ، سازمان منطبق بر نیازهاي پروژه تعریف گردد. این سازمان داراي منابع و امكانات لازم جهت اجراي پروژه مي باشد.( این منابع و امكانات به صورت ورودي به سازمان تزریق مي گردد.)

سیاست ها و روش ها و برنامه هاي اجراي كار از جمله دیگر ورودي هاي سازمان تلقي مي گردد. در نظر داشته باشید كه امور مدیریت و كنترل نیز جهت تعیين و بررسي حسن اجراي داده هاي ورودي در سازمان تعریف مي گردد. طبعاً خروجي سازمان یك پروژه ، اهداف از پیش تعیين شده جهت پروژه مي باشد.

مراحل مختلف اجراي یك پروژه در غالب نمودار زیر مي تواند بررسي شود :

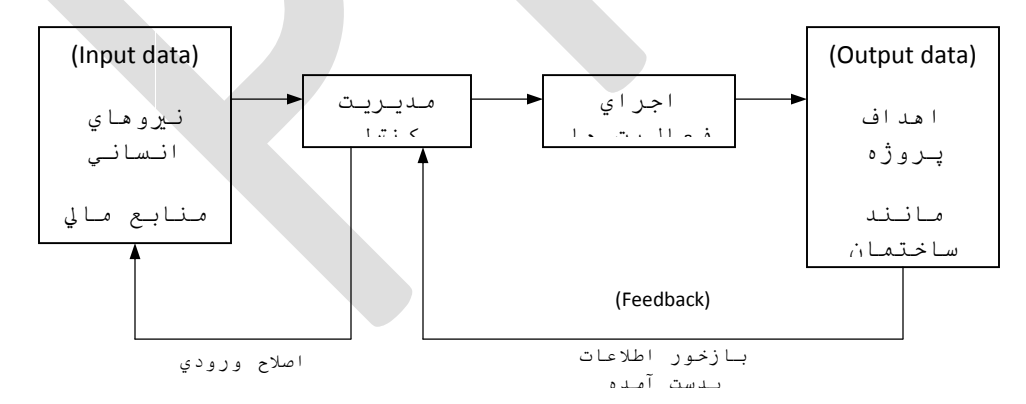

در نظر داشته باشید ، جهت كنترل نحوه پیشرفت پروژه، تعریف یك سیستم بازخور(feedback (مناسب مي بایست در دستور كار قرار گيرد و ايجاد چنان سیستمي ضروري به نظر مي رسد. در واقع با تشكیل سیستم این چنين مدیریت پروژه امكان تجزیه و تحلیل اطلاعات ، پیشرفت كارها و نحوه استفاده از منابع و امكانات و ... را در اختیار داشته و نسبت به ايجاد تغیيرات ، تصحیح و یا به سازي فرآیندها اقدام مي شود.

**دوره هاي زماني یك پروژه :** 

تقسیم بندي زماني یك پروژه عموماً بستگي به نوع و طبیعت پروژه هایي كه برنامه ریزي مي شود دارد. به طور عام در یك پروژه ، چهار مرحله یا فاز مختلف قابل تعریف مي باشد : -١ فاز نظري -٢ فاز طراحي (فاز برنامه ریزي) -٣ فاز اجراء -۴ فاز پایاني ( ایي) -١ **فاز نظري :** در این بخش كه به عنوان نقطه ي آغازي یك پروژه قلمداد مي گردد، شامل خواسته یا هدف یك مجموعه یا سازمان مي باشد. ممكن است پروژه در غالب یك نظریه به یك مجموعه ي سرمایه گذاري نیز ارائه گردد. به طور كلي این نظرات قبل از برنامه ریزي جهت اجراء مي بایست از نظر امكان پذیري و اقتصادي بودن مورد مطالعه قرار گيرد.(Study Feasibility)(FS (در نظر داشته باشید فعالیت هاي اولیه طراحي در غالب جزئیات اجرائي پروژه قلمداد نمي گردد. -٢ **فاز طراحي (برنامه ریزي) :** در این مرحله امور مربوط به پروژه از نظر سازمان و تشكیلات با مرحله اول تشابه زیادي دارد ولكن در این فاز به جزئیات پروژه و زیر فعالیت ها توجه خاصي مي گردد. به این شكل كه اطلاعات ما بين بخش هاي مختلف در حال رفت و آمد بوده و سعي مي شود بر حسب گردش اطلاعات و نظرات اخذ گردیده ، پروژه در غالب جامع تري برنامه ریزي گردد. مراحل لازم جهت اجراي یك پروژه معمولا شامل موارد زیر مي با شد : ١) بررسي گزارشات فاز یك ٢)تهیه نقشه هاي اولیه ٣) دریافت تاییدیه كارفرما ۴) تهیه نقشه هاي Detail ۵) انجام برنامه هاي لازم ۶) انجام سیاست هاي لازم در برگزاري پیمان ٧) اخذ تاییدیه كارفرما ٨) برنامه ریزي پروژه ٩) برگزاري مناقصه ١٠) تهیه نقشه هاي اجرایي -٣ **فاز اجرائي :** پي از انجام فاز دوم پروژه تقریباً تمام فعالیت هایي كه در عمل مي بایست صورت پذیرد و مشخص شده و دیگر نیاز به تكرار آن ها نمي باشد، تمامي دستورالعمل هاي تعیين شده (Plan Execution (در این مرحله تایید و هدف تعیين و انطباق پیشرفت هاي حاصل شده نسبت به برنامه تعریف شده ، تعیين و دستیابي به كیفیت از پیش تعیين شده و... مي باشد . در این فاز طبعاً سازمان پروژه انبساط بیشتري یافته و از نيروهاي اجرائي بیشتري بهره مند مي گردد و با توجه به ساخت و بازخور از پیش تعیين شده ، مدیریت اجرائي پروژه نیز اصلاح و یا به سازي فعالیت ها اقدام مي نماید. -۴ **فاز پایاني :** در این مرحله كه به عنوان یك زیر پروژه نیز مي تواند اطلاق شود تمامي فعالیت ها طوري برنامه ریزي مي گردد كه بتوان پروژه را تحویل كارفرما نمود. بدیهي است كه این مطلب تماماً به فعالیت هاي صورت گرفته در مرحله اجرائي بستگي دارد. **وظایف مدیر پروژه :**  فعالیت اصلي مدیر پروژه عبارتند از ايجاد هماهنگي لازم در اجراي فعالیت ها براي كاربرد مناسب منابع و امكانات جهت دستیابي به هدف ایي پروژه. در این مقطع ايجاد هماهنگي ما بين ورودي ها و محدودیت

و... بسیار حائز اهمیت مي باشد.

هاي موجود از قبیل منابع انساني ، منابع مالي و محدودیت هاي زماني

**معرفي روش هاي موجود در برنامه ریزي :**  از جمله ابتدایي ترین روش هاي برنامه ریزي مي توان موارد زیر را نام برد :

- ١) نمودار گانت (Chart Gantt(
- (Critical Path Method) (CPM) بروش مسير بحراني (Critical Path Method
- ٣) روش ارزیابی و بازنگري پروژه ها (PERT) (PERT ) روش ارزیابی و بازنگري پروژه ها (Technique
- ۴) روش هاي گرافیكي ارزیابي و بازنگري پروژه ها(GERT ) (Graphical (Evaluation & Review Technique

**-**١ **نمودار گانت (Chart Gantt (:** ابتدایي ترین نمودارهاي در دسترس و تهیه شده توسط محققين جهت برنامه ریزي فعالیت هاي یك پروژه مي باشد. نمودار گانت توسط هنري گانت و فردریك تیلور ايجاد گردید. نمودارهاي فوق به صورت نمودارهاي میله اي افقي تقسیم مي گردد كه هر

یك از میله ها بیانگر یك فعالیت و مدت زمان هر یك از فعالیت ها مي باشد. در نظر داشته باشید كه در این نمودارها روابط تقدم و تأخر (پیش نیاز و پس نیاز) نیز قابل در نظر گرفتن مي باشد.

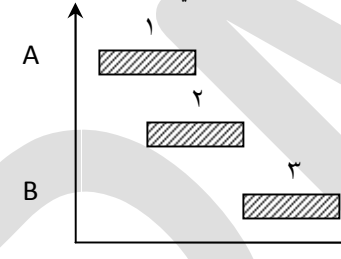

از اشكالات عمده نمودارهاي گانت عدم تفكیك صحیح و قابل دسترسي سریع در مورد زمان هاي انجام فعالیت ها و تقدم و تأخر فعالیت ها مي باشد. از دیگر موارد ضعف این نمودارها این مطلب است كه در صورتي كه یك یا چند تا از فعالیت هاي پروژه با تأخير انجام شود، به طور دقیق تأثير این تأخير در كل پروژه قابل درك نمي باشد.

**-**٢ **روش مسير بحراني (CPM (:** در ادامه پس از استخراج نقاط ضعف و قوت نمودارهاي گانت، محققين نسبت به ايجاد روش دقیق تري جهت برنامه ریزي پروژه ها اقدام نمودند. اصطلاحاً عنوان طولاني ترین مسير غير قابل كاهش رویدادها نام گرفت. این روش در ادامه روش تكنیك اصلي نام گذاري شد. (Major Sequence Technique) در ادامه این روش به عنوان روش مسير بحراني با ذكر بعضي تغیيرات نام گذاري شد.

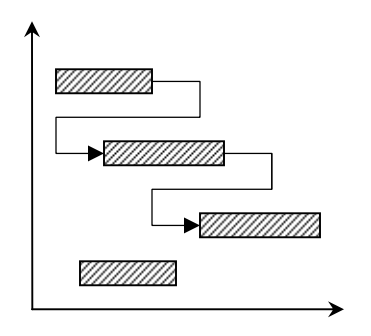

-٣ **روش ارزیابي و بازنگري پروژه ها (PERT (:** این روش در ابتداي امر متكي بر رویدادهاي كلیدي پروژه مي باشد. به عبارتي با تعریف یك سري فعالیت ها در غالب milestone ها نسبت به كنترل شرایط پروژه اقدام مي گردد. این فعالیت ها یا milestone ها داراي زمان هاي اتمام معين در پروژه مي باشند.

**-**۴ **روش گرافیكي ارزیابي و بازنگري پروژه ها (GERT (:** در ادامه علاوه بر روش هاي CPM و PERT با پروژه هایي روبرو هستیم كه علاوه بر فعالیت هاي موجود، جنبه ي احتمالي داشته و از قبل قابل پیشبیني نمي باشند. كه در این شرایط مي بایست از ابزار GERT براي برنامه ریزي این سري از فعالیت ها استفاده نمود.

#### **ترسیم یك شبكه ساده یا نمودار گانت :**

مثال : پروژه زیر را در نظر گرفته و نمودار گانت برنامه ریزي پروژه خود را ترسیم كنید.

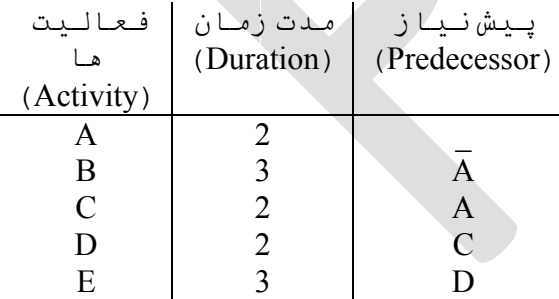

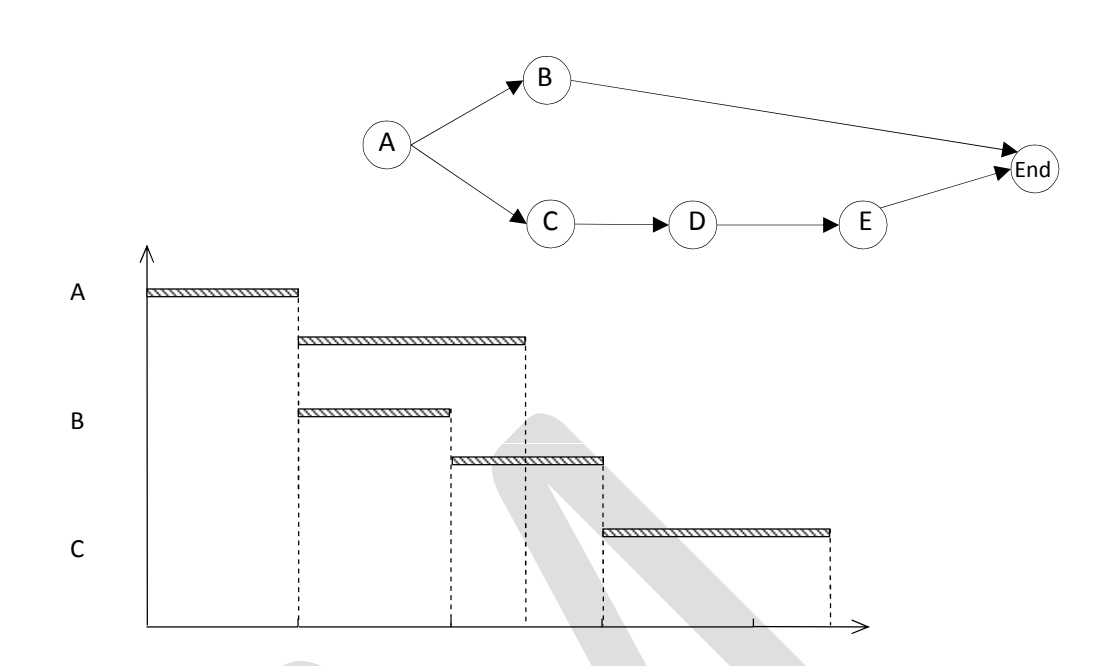

مثال : داده هاي زیر جهت پروژه مشخصي در دسترس مي باشد. مطلوب است ترسیم شبكه و نمودار گانت پروژه.

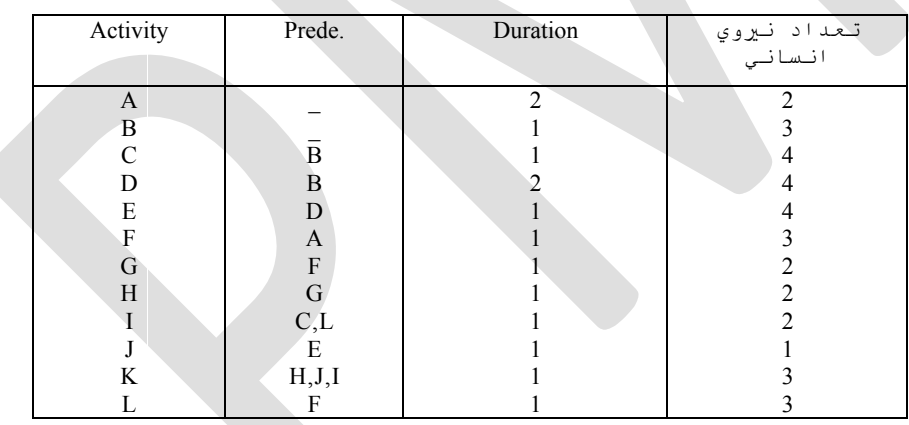

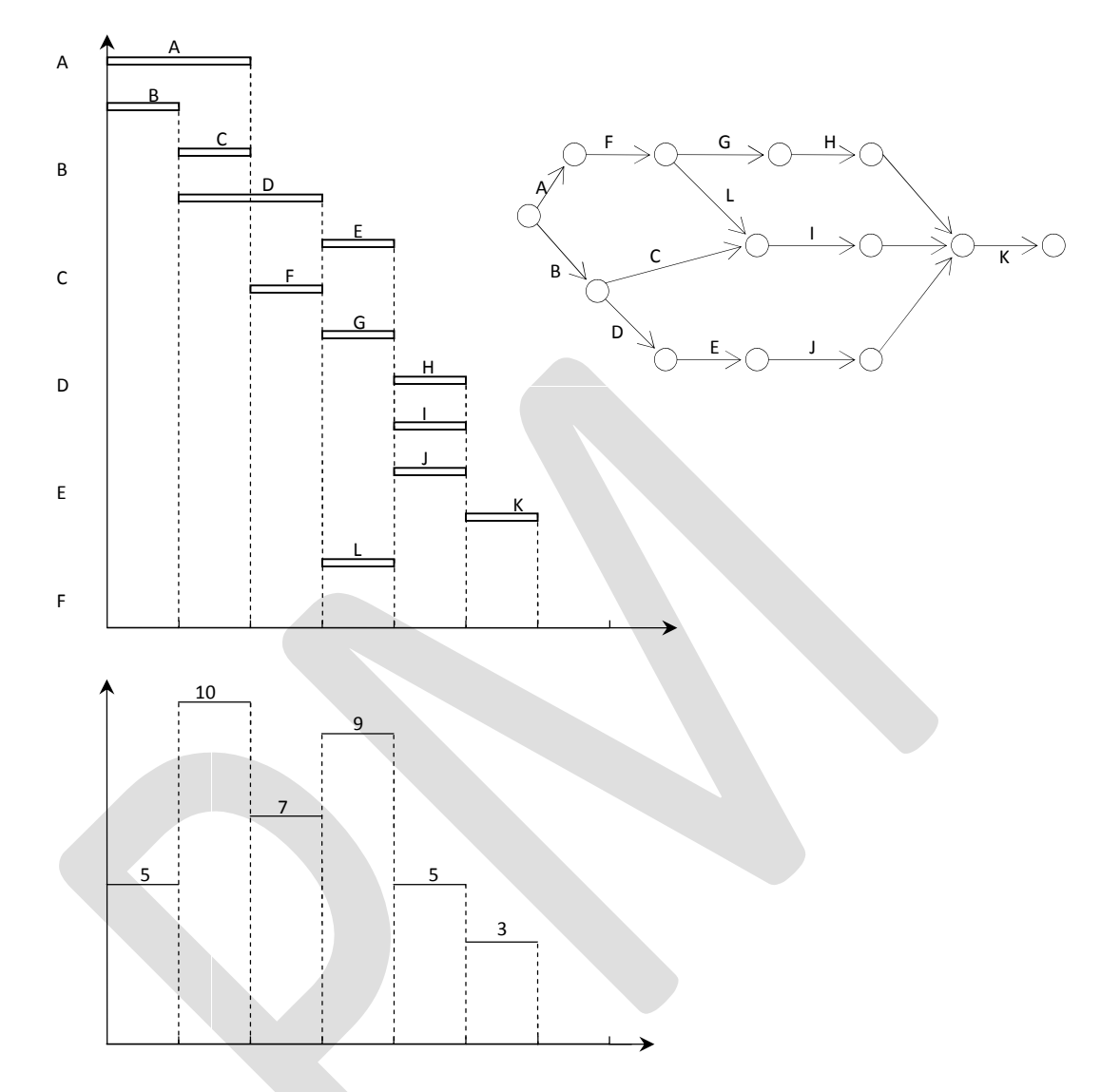

#### **موازنه زمان ــ هزینه :**

با استفاده از روش ها و متد هاي مختلف مي توان زمان لازم براي اجراي پروژه ها را برآورد نمود. در شرایط طبیعي پس از ایي نمودن زمان اجراي پروژه بر اساس منابع تخصیص یافته، میزان هزینه یا بودجه ي لازم بر پروژه را برآورد مي نماییم. حال اگر بخواهیم پروژه را در زمان كمتري از زمان پیشبیني شده به پایان برسانیم، طبعاً مي بایست منابع تخصیص یافته به فعالیت ها را افزایش داده تا هر یك از فعالیت ها در زمان كمتري صورت گرفته و پروژه ایتاً در زمان كمتري خاتمه یابد. لذا در این حالت به دلیل افزایش منابع جهت كاهش زمان اتمام پروژه به هزینه هاي مستقیم پروژه افزایش خواهد یافت. رئوس مطالب پروژه : -١ فاز شناخت، محل پروژه و تیم درگير -٢ ماهیت پروژه، اهداف و توضیح مختصر از نحوه اجراي پروژه -٣ نمودارهاي OPC و FPC در صورت امكان

-۴ دیكشنري پروژه شامل ذینفع ها ، OBS و WBS و RBC و Resource

-۵ برنامه زمان بندي با استفاده از نرم افزارها. مراحل تحویل پروژه : - فاز اول ( / / ) : بند ١و٢ - فاز دوم ( / / ) : بند ٣و۴ - فاز سوم ( / / ) : بند ۵ - فاز چهارم (روز امتحان) : پكیج كامل.

عمدتاً در پروژه ها با دو نوع هزینه ي مستقیم و غير مستقیم روبرو هستیم كه عمدتاً هزینه هاي مستقیم در حد معمول پروژه ها تعریف شده ولي هزینه هاي غير مستقیم لزوماً تابع مشخصي از حجم كار را در بر ندارد.

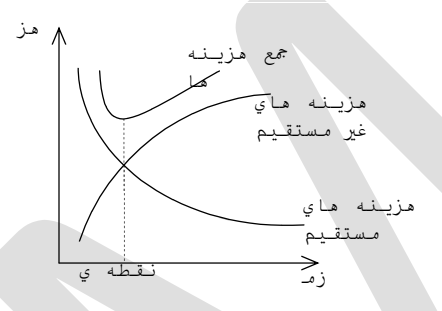

در نظر داشته باشید كه نقطه بهینه در جمع نسبت هزینه ها (دو نسبت هزینه ي مستقیم و غير مستقیم) كمترین هزینه را دارد. **انواع فعالیت ها در پروژه :** 

فعالیت هاي موجود در پروژه به دو دسته ي فعالیت هاي معين و فعالیت هاي احتمالي تقسیم مي شوند. فعالیت هاي معين عبارتند از مجموعه اي از فعالیت ها كه در زمان برنامه ریزي مشخص بوده و به طور قطع در راستاي پروژه صورت مي پذیرد. در مقابل فعالیت هاي معين ممكن است بعضي از فعالیت ها در طول اجراي پروژه احتمال رخدادي برابر با %١٠٠ را نداشته باشند. به عبارتي ممكن است در حين انجام پروژه صورت پذیرد و یا انجام نگردد. این دسته از فعالیت ها را فعالیت هاي احتمالي گویند. در نظر داشته باشید كه از نظر زمان اجرا نیز فعالیت ها داراي دو حالت فعالیت هاي داراي زمان معين و فعالیت هاي داراي زمان احتمالي مي باشند. فعالیت هاي داراي زمان معين عبارتند از فعالیت هایي كه زمان اجراي آن ها تقریباً ثابت مي باشد. فعالیت هاي داراي زمان احتمالي فعالیت هایي مي باشند كه زمان رخداد آن ها از توابع احتمالي پيروي مي كند.

**مزایاي كاربرد روش هاي برنامه ریزي شبكه اي :**  به طور كلي كاربرد روش هاي برنامه ریزي شبكه اي مزایاي فراواني به دنبال خواهد داشت، من جمله :

-١ با توجه به این كه در حين انجام پروژه از مهم ترین فعالیت ها، تعیين اهداف پروژه مي باشد كه به دنبال آن فعالیت هاي لازم را تعریف مي كنیم، لذا این روش به شیوه ساخت یافته باعث تكمیل نمودن این فرآیند مي باشد.(فرآیند تعیين اهداف و تعریف فعالیت ها)

-٢ در امور حقوقي مربوط به پروژه كارایي خود را نشان مي دهد. امكانات مربوط به سیستم مالي و صاحب داراي پروژه را امكان پذیر مي نماید.

**ساختار شبكه (Network (:**  شبكه نمودار مارپیچي است كه در آن شروع و خاتمه ي هر فعالیت كاملا مشخص مي باشد. جهت ارتباط بين فعالیت ها از یك سري دایره استفاده مي كنیم كه به آن ها گره یا رخداد یا واقعه (Node/event) می گوییم. گره ها بسته به این كه در كجاي شبكه استفاده مي شوند اسامي مختلفي پیدا مي كنند. انواع گره عبارتند از : ۱- گره آغازین -٢ گره پایاني -٣ گره پوششي -۴ گره جوششي اصطلاحاً در عمل، یك گره مي تواند هم حالت پوششي بودن و هم حالت جوششي بودن را داشته باشد. در نظر داشته باشید در حين فعالیت هاي لازم براي ساخت شبكه چند قدم كلي باید صورت پذیرد. اولين قدم براي شروع ساختار شبكه تأمين اطلاعات مي باشد كه پس از جمع آوري اطلاعات شبكه ترسیم مي گردد. قبل از شروع فرآیند برنامه ریزي مي بایست چند سؤال مهم در پروژه پاسخ داده شود : -١ چیستي پروژه؟ (چرایي پروژه و منظور از اجراي پروژه؟) -٢ مشخص نمودن فعالیت هاي لازم -٣ مشخص نمودن روابط پیش نیازي و پس نیازي -۴ نحوه ي انجام فعالیت ها -۵ تعیين نمودار مسئولیت ها -۶ تعیين منابع و محدودیت هاي پروژه معمولا اطلاعات از طریق موارد زیر به دست مي آید : -١ جمع آوري از طریق مدیریت پروژه -٢ برگزاري جلسات جهت شناخت و تعریف اهداف -٣ برگزاري و تعریف چك لیست در روش مدیریتي در ابتدا با استفاده از تجربیات مدیریت بالاي پروژه اطلاعات لازم جمع آوري مي گردد. در روش دوم با برگزاري نشست هاي تیمي سعي به جمع آوري داده هاي لازم مي شود. در روش سوم با تعریف چك لیست هاي لازم نسبت به جمع آوري اطلاعات اقدام مي كنیم. **فعالیت هاي مجازي(موهومي) (Activity Dummy (:**  به فعالیت هایي گفته مي شود كه جهت انجام آن نیاز به هیچ منبعي نمي باشد. شكل آن به صورت خط چين مي باشد. **قواعد رسم شبكه :**  -١ هر فعالیت مي بایست فقط یك بار بر روي شبكه ذكر شود. ١ ٢ ٣ ۴ 2  $17^{\circ}$  3  $\mathbf 4$ 

-٢ دو فعالیت نباید داراي عنوان مشترك باشند.

-٣ همواره مي بایست شبكه ها فقط داراي یك رویداد آغازین و یك رویداد پایاني باشد. -۴ شماره ي گره ها در شبكه منحصر به فرد مي باشد. -۵ هر تعداد فعالیت مي تواند از یك گره آغاز و به یك گره خاتمه یابد ولي دو فعالیت نمي توانند داراي یك گره ي آغازي و یك گره ي پایا ني باشند. -۶ همواره در نظر داشته باشید كه نمودار شبكه اي حاوي زمان هاي انجام كار نمي باشد. -٧ رخداد حلقه(Loop (در شبكه مجاز نمي باشد. -٨ حداقل فعالیت هاي مجازي مي بایست در شبكه استفاده شده باشد. -٩ همواره به خاطر داشته باشید نحوه ي رسم شبكه منحصر به فرد نمي باشد. -١٠ روابط پیش نیازي و پس نیازي در شبكه مد نظر قرار گيرد.

مثال : مطلوب است رسم شبكه ي فعالیت هاي ذیل :

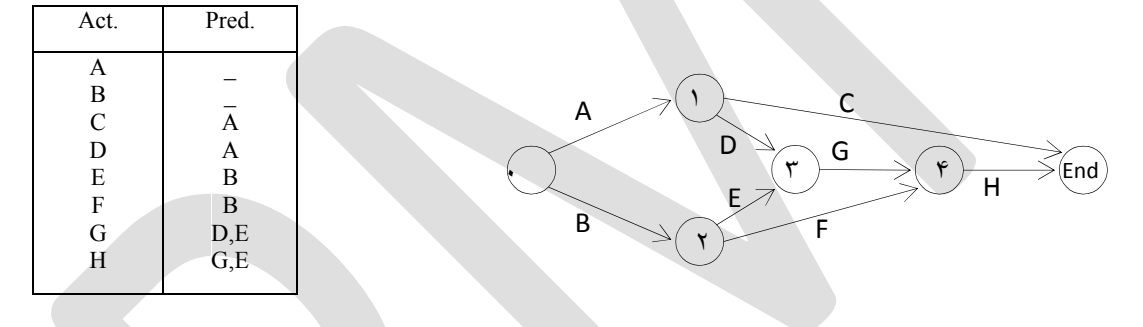

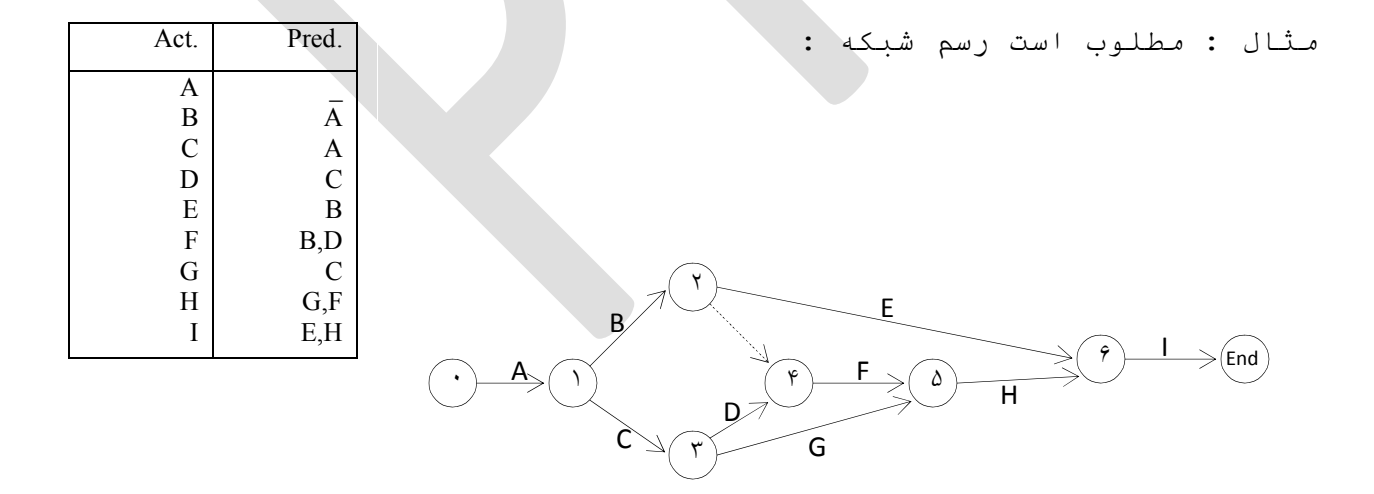

**كاربرد صحیح فعالیت هاي مجازي (Dummy (:**  در تعریف فعالیت هاي موهومي گفته شد كه این فعالیت ها در عمل وجود نداشته و تنها جهت نمایش صحیح پیش نیازها كاربرد دارد. به طور كل كاربردهاي فعالیت هاي مجازي عبارتند از :

-١ براي استفاده از فعالیت هایي كه داراي یك گره آغازي و یك گره پایاني مي باشد. -٢ جهت قطع وابستگي هاي غير ضروري : این كار عمدتاً در مواقعي كاربرد دارد كه انجام یك عملیات لزوماً به رخداد عملیات دیگري نیاز نداشته باشد. -٣ در شرایطي كه شبكه بیش از یك گره (رویداد) آغازي و یك گره پایاني داشته باشد. **اشتباهات رایج در ترسیم شبكه :**  عمده اشتباهات صورت گرفته در شبكه ها عبارتند از : -١ ايجاد حلقه -٢ تعریف روابط پیش نیازي غير ضروري -٣ تعریف فعالیت هاي موهومي غير ضروري

**وابستگي ها یا ارتباطات :** 

وابستگي ها عمدتاً به دو گروه وابستگي هاي طبیعي و وابستگي هاي امكاناتي تقسیم مي شوند. وابستگي هاي طبیعي شامل ارتباطات منطقي و تكنولوژیك ما بين فعالیت ها مي باشد.در وابستگي هاي امكاناتي عمدتاً ارتباطات منطقي و تكنولوژیك ما بين فعالیت ها موضوعیت ندارد ولي به دلیل محدودیت امكاناتي مجبور به رعایت این روابط یا وابستگي ها مي باشیم.

انواع رابطه ما بين فعالیت ها :

-١ پیش نیاز -٢ هم نیاز -٣ پس نیاز

**فشرده سازي شبكه ها (اختصار در رسم شبكه ها) :** 

بر حسب مورد استفاده در پروژه ها مي توان یك شبكه با فعالیت هاي متعدد را به یك شبكه ساده تر با تلفیق یك سري از فعالیت ها تغیير داد.

**محاسبات شبكه (Calculation Network (:**

براي محاسبات شبكه یا محاسبات زمان به دو طریق پیش رونده یا پیش روي (Forward Pass) و دوم بازگشتي یا پس روي (Backward Pass) اقدام مي كنیم.

براي انطباق هر چه بیشتر مفاهیم از یك سري نمادها جهت استفاده از روابط استفاده مي كنیم. از قبیل :

E : زودترین زمان وقوع عملیات i ام ES୧୨ : زودترین زمان شروع فعالیت i,j EF୧୨ : زودترین زمان خاتمه فعالیت i,j D୧୨ : مدت زمان اجراي j,i فعالیت L : دیرترین زمان وقوع عملیات i ام LS୧୨ : دیرترین زمان شروع فعالیت i,j LF୧୨ : دیرترین زمان خاتمه فعالیت i,j F୧୨= S୧୨) شناوري فعالیت ( j,i **روش Forward) پیشروي) :**  در این روش ابتدا در سه مرحله آغاز مي كنیم : -١ فرض 0 = E -٢ {EF୩୧{max= ES୧୨ = E , } مجموع گره هاي ورودي به گره iام }=K EF୧୨= ES୧୨+ D୧୨-٣ مثال : شبكه زیر را در نظر گرفته و محاسبات لازم جهت مدل پیشروي را انجام دهید. در نظر داشته باشید زمان آغاز پروژه در ابتداي كار برابر صفر خواهد بود. ١ گره : E = ESଵଶ= ESଵଷ= 0 EFଵଶ= ESଵଶ+ Dଵଶ= 0 + 3 = 3 , EFଵଷ= 0 + 2 = 2 ٢ گره : E = ESଶଷ= ESଶସ= ESଶହ= max{EFଵଶ} = 3 EFଶଷ= ESଶଷ+ Dଶଷ= 3 + 3 = 6 , EFଶସ= 5 , EFଶହ= 7 ٣ گره : E = ESଷହ= ESଷହ= max{EFଵଷ, EFଶଷ} = max{6,2} = 6 EFଷସ= 6 + 5 = 11 , EFଷହ= 6 + 6 = 12 ۴ گره : E = ESସହ= max{EFଶସ, EFଷସ} = max{5,11} = 11 EFସହ= 11 + 3 = 14 ٢ ١ ٣ ۴ ۵ 3 3 3 5 4 2 6 2

گره  $E = \max\{EF, EF, EF\} = \max\{7, 14, 12\} = 14$ 

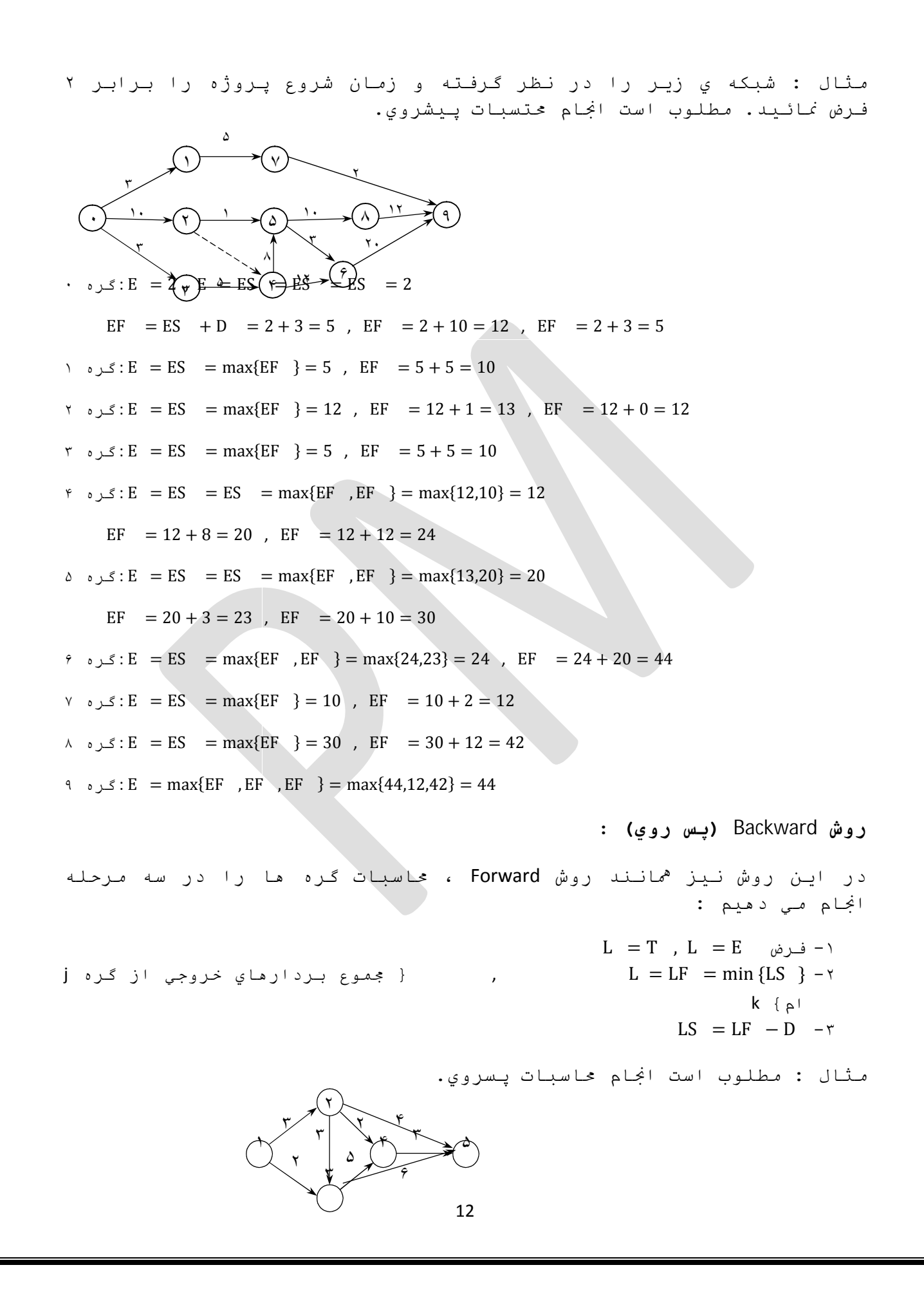

 $\Delta$  گره  $\Delta$ : L = E = 14, L = LF = LF = LF = min LS = 14 LS = LF - D  $14 - 3 = 11$ , LS =  $14 - 4 = 10$ , LS =  $14 - 6 = 8$ ۴ گره  $L = LF = L$ F $= min{LS} = 11$  ,  $LS = 11 - 2 = 9$  ,  $LS = 11 - 5 = 6$  $: L = LF = LF = min\{LS$  ,  $LS = min\{6,8\} = 6$ LS =  $6 - 2 = 4$ , LS =  $6 - 3 = 3$  $: L = LF = min\{LS, LS, LS\} = 3$ ,  $LS = 3 - 3 = 0$ ا گره  $: L = min\{LS, LS\} = min\{0,4\} = 0$ 

**شناوري كل :**

 $S = LF - EF$  $S = LS - ES$ 

**فعالیت هاي بحراني (Activity Critical (:** 

به فعالیت هایي كه در حين اجراي پروژه شناوري حداقل (صفر) داشته باشند، فعالیت هاي بحراني گفته مي شود.(Texter) )

**مسير بحراني (Pass Critical (:**

مسيري است كه تمامي فعالیت هاي موجود در آن، فعالیت هاي بحراني مي باشند. اصطلاحاً طولاني ترین مسير انجام یك پروژه را، مسير بحراني مي نامند.

مثال : تمامي مسيرها در شبكه مقابل بحراني مي باشند. (3 , 3)

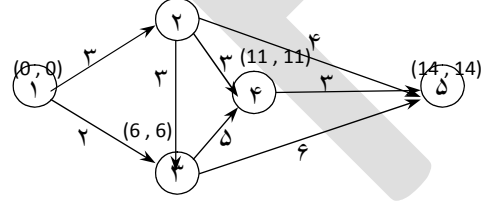

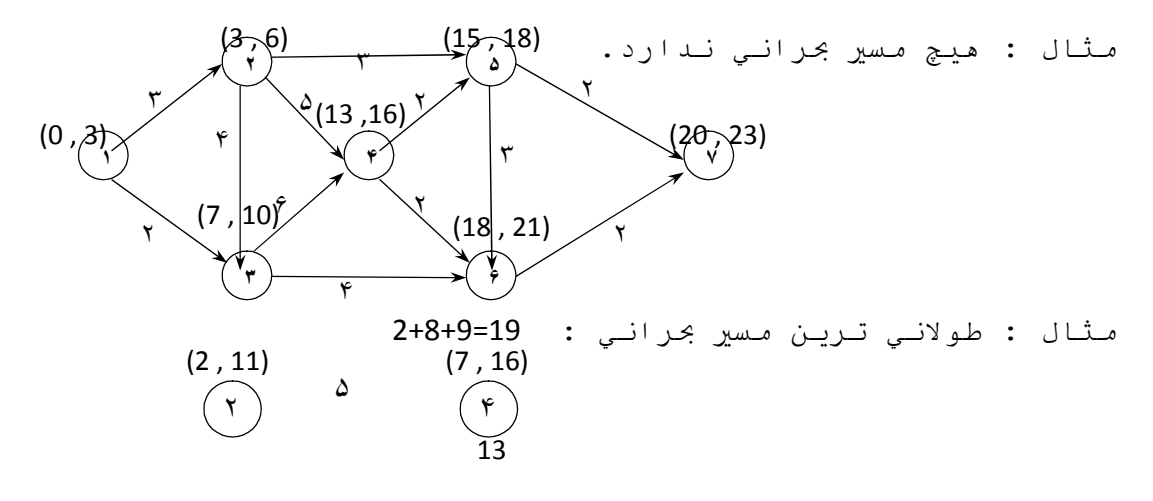

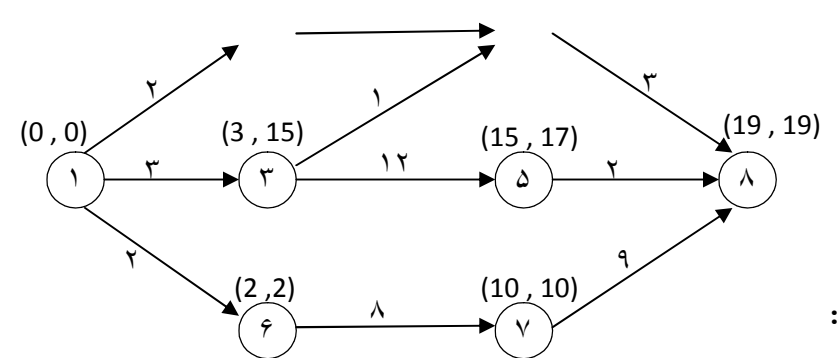

**انواع شناوري ها :** 

شناوري عبارت است از مقدار زماني كه یك فعالیت مي تواند به تعویق بیافتد و یا زمان اجراي آن افزایش یابد، بدون آن كه در كل زمان اجراي پروژه تأثير گذارد. اصطلاحاً به آن شناوري جمعي گفته مي شود.

**شناوري آزاد (Float Free (:** 

مقدار زماني كه یك فعالیت مي تواند به تعویق بیافتد و به زمان اجراي آن افزوده شود، بدون آن كه بر مقدار شناوري فعالیت هاي بعد از خود تأثير گذارد، شناوري آزاد گفته مي شود. EF୧୨ − E= FF୧୨

**شناوري مستقل (Float Independent (:**

مقدار زماني كه یك فعالیت مي تواند به تعویق بیافتد و به زمان اجراي آن افزوده شود، بدون این كه بر شناوري فعالیت هاي قبل و بعد از خود تأثير گذاشته باشد، شناوري مستقل گفته مي شود−. L − E= IF୧୨ **D** 

مثال : مطلوب است مسير بحراني و انواع شناوري ها :

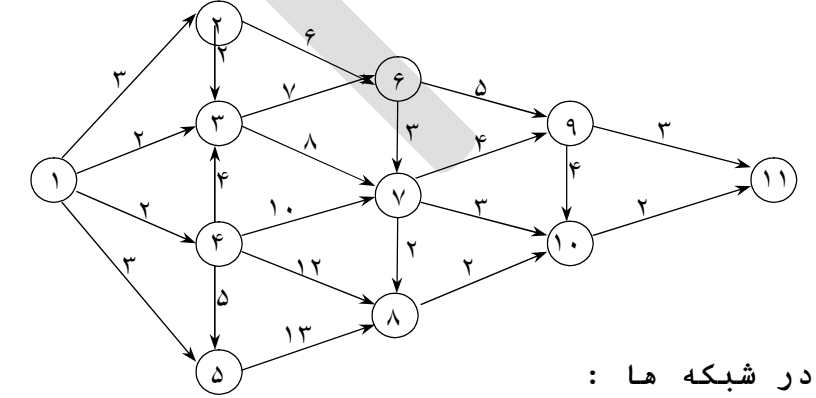

i

**انواع نمایش گره ها در شبكه ها :** 

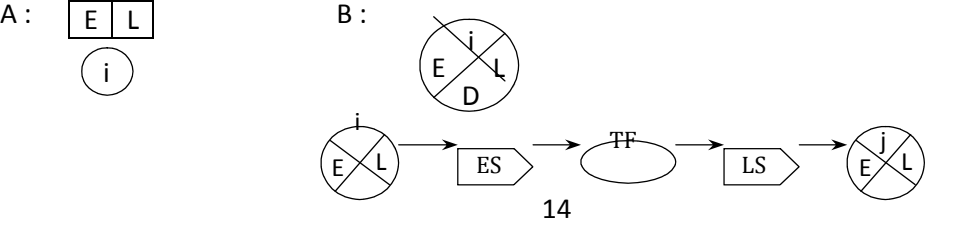

**استفاده از برنامه ریزي خطي در شبكه ها :** 

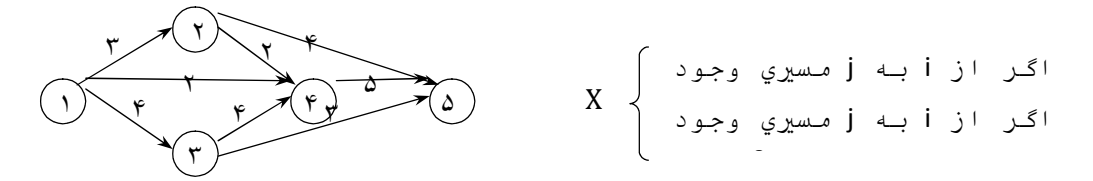

 $max X = 3X + 2X + 4X + 2X + 4X + 4X + 5X + 3X$ 

- $X + X + X = 1$ گره (
- $X = X Y$ گره  $X$
- ۳ گره  $X = X + X$
- $\forall$   $\forall$   $\exists$   $X \rightarrow X + X \Rightarrow X$  : گره  $X$
- ۵ گره : Xଶହ+ Xସହ+ Xଷହ= 1

### **شبكه هاي گره اي : (AON) (Node On Activity (**

شبكه هاي گره اي از دو عنصر فعالیت ها و بردارها جهت نشان دادن وابستگي ها تشكیل مي شوند. شبكه هاي گره اي تنها تفاوتي كه با شبكه هاي برداري دارند این است كه فعالیت ها یا بر روي بردارها و یا داخل گره ها (كه به طور معمول به این شكل است) ترسیم مي گردند. تمامي روابط مربوط به محاسبات پیشروي و پس روي در مورد این شبكه ها نیز صادق است.

#### **شبكه هاي داراي زمان احتمالي(PERT (:**

با توجه به شرایط و رخدادهاي موجود در پروژه ها كه عمدتاً به صورت دقیق قابل پیش بیني نمي باشند، لذا از مفهوم پرت در پروژه هاي احتمالي استفاده مي كنیم. در این رویه با استفاده از مفاهیم احتمال نسبت به اندازه گيري زمان هاي دقیق پروژه و برنامه ریزي پروژه اقدام مي كنیم.

**سیستم تخمين زمان انجام فعالیت در محاسبات PERT :) سیستم سه زمانه در دامنه ٠ تا ١٠٠)** در نظر داشته باشید در مفهوم برنامه ریزي احتمالي پروژه(PERT(، جهت زمان انجام فعالیت با سه مفهوم روبرو هستیم : -١ زمان خوش بینانه (Time Optimistic : T (: عبارت است از حداقل زماني كه یك فعالیت در شرایط یكسان صرف خواهد كرد. -٢ زمان بدبینانه (Time Pessimistic : T (: عبارت است از زماني كه بیشترین تكرار را در تابع توزیع رخداد زمان دارا مي باشد.(بیشترین تعداد دفعات رخداد را دارد.) -٣ زمان محتمل (Time likly Most : T (: عبارت است از حداكثر زماني كه یك فعالیت در شرایط یكسان صرف خواهد كرد. T T T

این به این دلیل مي باشد كه انتظار مي رود مقادیر دو زمان خوشبینانه و بدبینانه در دو انتهاي نمودار فراواني قرار گيرد. از این رابطه مقدار σ را نیز مي توان محاسبه نمود.

 $T - T = 6\sigma \implies \sigma = -$ 

میانگين وزني زمان هاي رخداد :

 $\overline{t} = t$  =  $\overline{t} = t$  در تجربه

ل عاسبه مي كنند  $w = 4$  $\overline{t} = t$  =  $\longrightarrow$ 

**محاسبه درصد وزني :** 

Physical Duration Financial

**سیستم سه زمانه در دامنه ۵ تا ٩۵ :** 

در ادامه پس از بكارگيري دامنه %١٠٠ داده ها(٠ تا ١٠٠) به این نتیجه رسیدند كه اگر زمان هاي خوشبینانه و بدبینانه به ترتیب در نقاط ۵ و ٩۵ قرار گيرند، فاصله بين T تا T برابر با s خواهد شد. ( در این

تعریف به غير از تابع توزیع نرمال، توابع توزیع نظير Bو نمایي نیز انطباق دارد.) با شرایط اجرایي پروژه ها در اینجا : زمان خوشبینانه ( T( عبارت است از مقدار فراواني كه فقط %۵ از موارد ممكنه براي فعالیت ها در شرایط یكسان كمتر از این مقدار زمان صرف كند. زمان بدبینانه ( T( عبارت است از مقدار زماني كه فقط %۵ از موارد یك فعالیت در شرایط یكسان ممكن است بیشتر از این مقدار زمان صرف كند. زمان محتمل ( T ( مقدار زماني است كه حداكثر فراواني را در زمان هاي رخداد پروژه شامل مي شود. S = ି୲ , <sup>t</sup> = t <sup>=</sup> ାସ୲ା୲

**نحوه نگارش شبكه هاي احتمالي(PERT (:** 

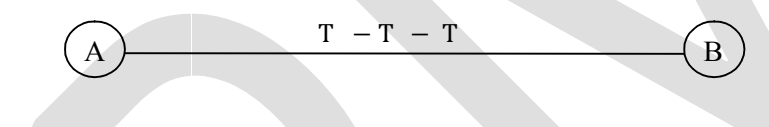

 $T = T$   $- T$   $- T$ 

#### **محاسبه ي شبكه هاي داراي زمان احتمالي :**

در محاسبات شبكه هاي احتمالي با در نظر گرفتن درصد اطمینان مورد نیاز جهت محاسبه ي زمان اتمام پروژه در ابتدا مي بایست t یا t در مقادیر انحراف معیارها را محاسبه نمود.

مثال : شبكه ي زیر را با دانستن مقادیر زمان هاي خوشبینانه، بدبینانه و بیشترین وقوع را در نظر داشته و زمان اتمام پروژه ، مسير بحراني و ماكزيمم انحراف مجاز جهت اتمام پروژه را محاسبه نمائید.

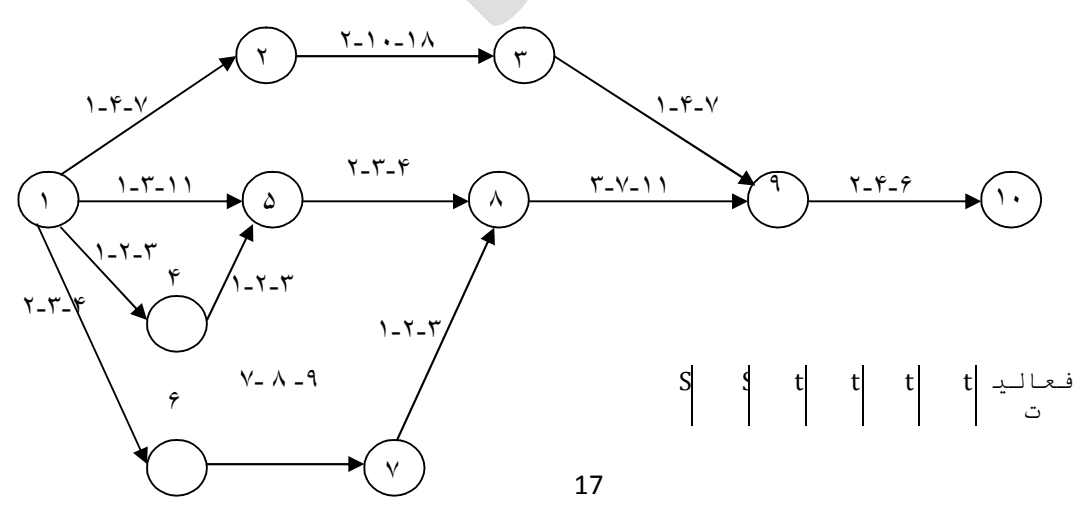

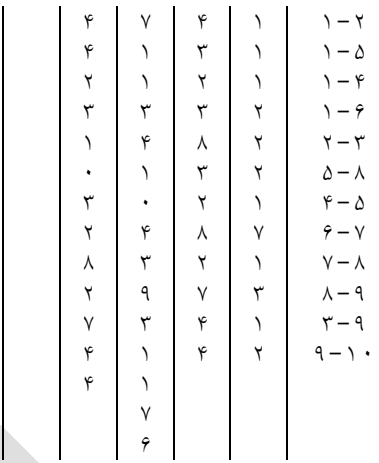

نكته : اگر در شبكه هاي احتمالي چند مسير بحراني وجود داشته باشد مسير با بیشترین انحراف به عنوان مسير بحراني انتخاب مي گردد.

مثال : شبكه زیر را در نظر گرفته و با دامنه اطمینان ۵ تا ٩۵ درصد و با فرض دانستن زمان شروعي برابر با ٢ ، مقادیر احتمالي زمان پایان و انحراف معیار از زمان پایان را محاسبه كنید و مسير بحراني را مشخص نمائید. 

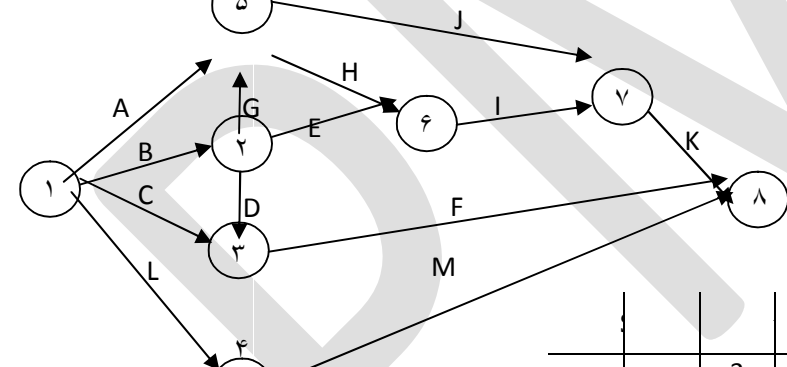

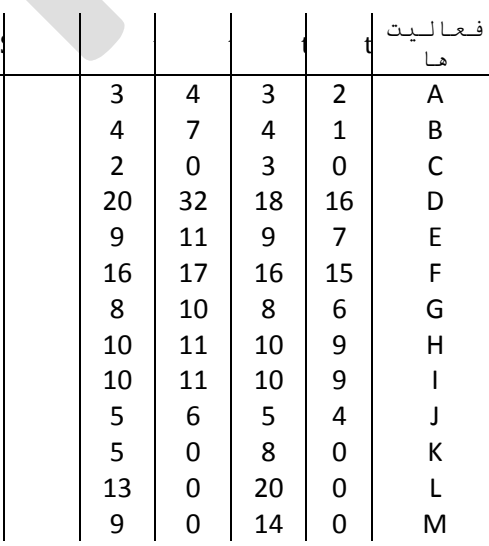

**بررسي مقدار احتمال رخداد فعالیت ها و یا سطوح اطمینان :** 

در مواقعي كه انتظار داريم پروژه و فعالیت ها در زمان برنامه ریزي شده اي (t (به اتمام برسد و با در نظر داشتن این مطلب كه جامعه ي رخداد زمان هاي هر فعالیت از تابع توزیع نرمال استاندارد پيروي مي

نماید، در این صورت مقدار احتمال رخداد این زمان برنامه ریزي شده از رابطه ي زیر به دست مي آید.  $t = \overline{t} = E(t) = \mu$  $t - t = S.Z$  $Z = \underline{\hspace{1cm}}$ مثال : فرض كنید در مثال ابتدایي این جلسه انتظار داشته باشیم كه t t

این فعالیت ها ایتاً (حداكثر) در زمان ٢٠ به اتمام برسد.

الف) (20 ≥ T(pr ؟ ب) احتمال اتمام پروژه حداقل در زمان .٢۵

#### **احتمال شرطي وقوع رویداد ها :**

در مجموع در نظر داشته باشید در هنگام اجراي پروژه در محاسبات واریانس، فرض بر این است كه رویدادهاي ابتدایي و یا انتهایي در تاریخ مشخص به اتمام پذیرد (یا آغاز شود)، بنابراین انتظار داريم واریانس زمان رویداد آغازین در محاسبات پیش روي و رویداد پایاني در محاسبات پس روي برابر صفر باشد.

#### **مقدار خطا در محاسبات** *PERT* **:**

همواره در هر نوع محاسبات احتمالي وجود و رخداد خطا دور از ذهن نمي باشد. لذا جهت افزایش دقت محاسبات مي بایست خطاي مورد نظر را بررسي نمائیم.

مثال : شبكه ي ساده زیر را در نظر گرفته، میزان خطا را بررسي نمائید.

 $T=10$ 

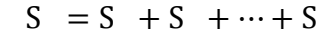

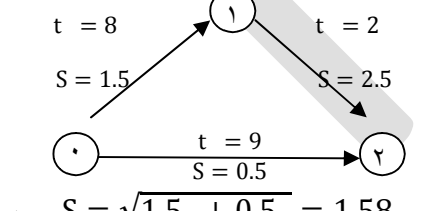

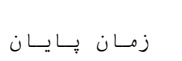

 $( \cdot - \cdot - \cdot )$  مسير ( ۰ - ۱ $-1.5$  -  $\sqrt{1.5 + 0.5}$  = 1.58

 $(5 - 7)$ مسير (٠-٢)

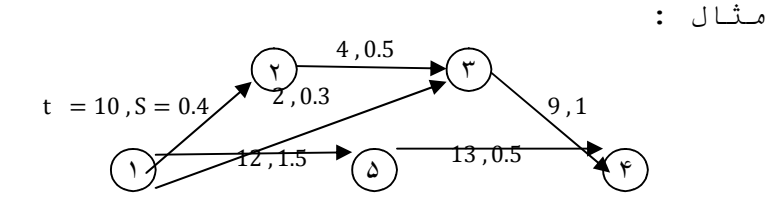

t ( $= 23$ , S = 1.19

 $t_{(} = -11$ 

t  $=$   $25$ ,  $S = 1.58$   $\Rightarrow$  max(1.58, 1.19) = 1.58

چون ٢١/۵٨ مي باشد، بنابراین خطاي رخداد در محاسبات پرت قابل اقماض است. به عبارت دیگر در صورت تغیير مسير بحراني، زمان اتمام كل پروژه تغیير نمي كند.

**تخصیص منابع : (***Assignment Resource***(**

یكي از مسائل حائز اهمیت در فرآیند مدیریت پروژه یا Planning محدودیت هاي نيروي انساني و تجهیزات مي باشد. به عبارت دیگر یكي از نمونه هاي همیشگي مدیر عامل پروژه، استفاده از منابع حداقل در فرآیند مي باشد. از نظر كلي منابع به دو دسته ي محدود و نامحدود تقسیم مي شود. منابع محدود عمدتاً شامل منابعي همچون نيروي انساني، تجهیزات ، ماشين آلات و ... مي باشد و منابع نامحدود همچون زمين و .. را شامل مي شود.

### **الگوریتم تخصیص منابع محدود :**

جهت انجام تخصیص منابع محدود، پنج قدم كلاسیك را انجام مي دهیم :

- -١ در ابتدا محاسبات شبكه اي را انجام مي دهیم.( در این قدم فرض مي كنیم زمان شروع پروژه یك مي باشد.)
- -٢ جدول تخصیص منابع محدود را رسم مي نمائیم. (ترتیب فعالیت ها بر اساس شماره خط مي باشد.)
- -٣ اگر فعالیت قابل برنامه ریزي وجود نداشته باشد، الگوریتم خاتمه میابد، در غير این صورت به صورت زیر عمل مي كنیم :

فعالیت هاي قابل برنامه ریزي عبارتند از :

١)پیش نیاز آن فعالیت قبلا برنامه ریزي شده باشد. ٢) *ES* آن كوچكتر یا مساوي زمان اتمام پروژه باشد.( *T≤ES*( -۴ فعالیت هاي قابل برنامه ریزي را اولویت بندي نموده و فعالیت هایي كه داراي اولویت بالا باشند را انتخاب و تخصیص مي دهیم. در غير این صورت فعالیت بعدي را انتخاب مي كنیم.

در نظر داشته باشید اولين انتخاب در اولویت در تخصیص پائين بودن زمان شناوري، سپس كمترین *LS* و ایتاً رعایت زمان پایان انجام پیش نیاز مي باشد.

-۵ به مقطع زماني *+1T* رفته و قدم سوم را دوباره تكرار مي كنیم و اگر تخصیص دیگري نبود الگوریتم خاتمه مي یابد.

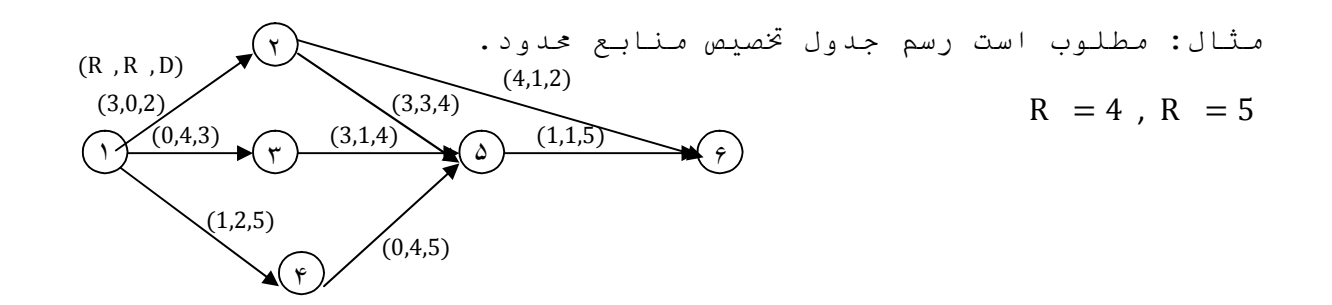

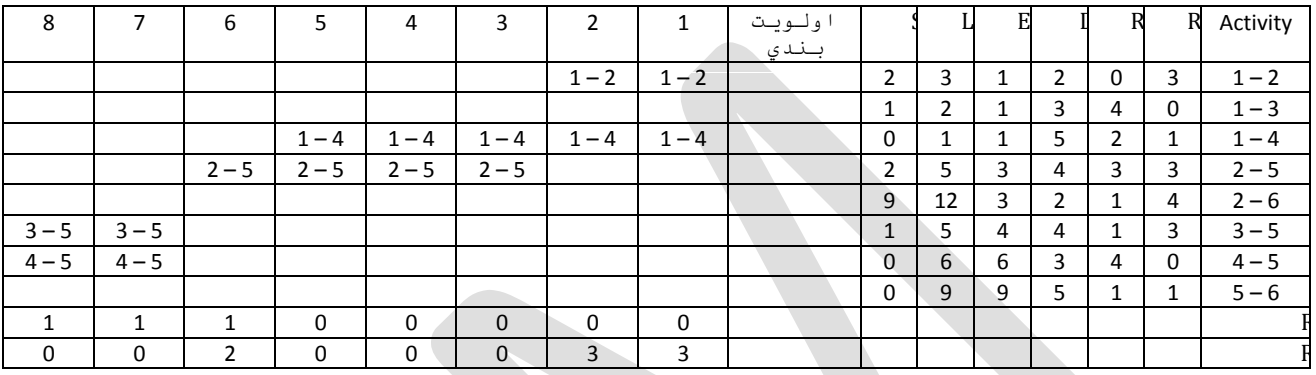

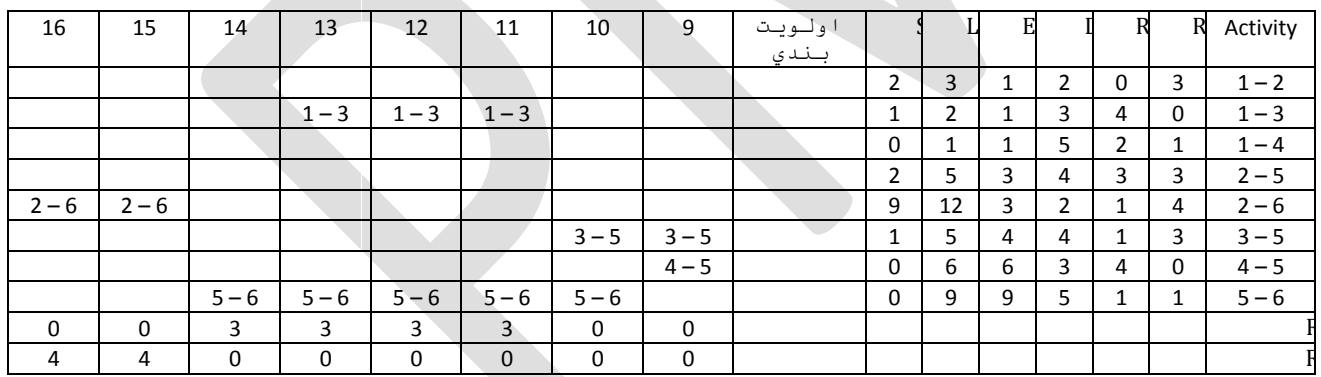

تمرین :

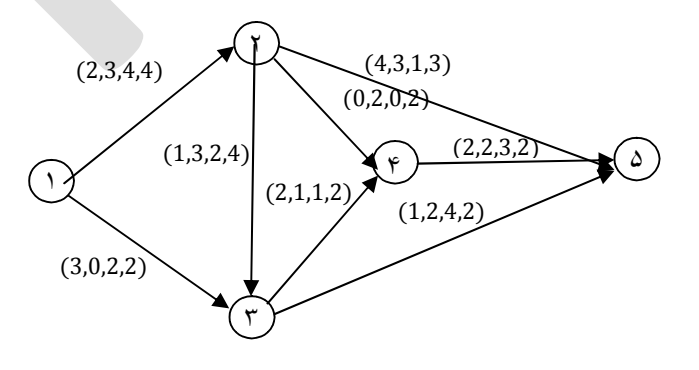

**تسطیح منابع نامحدود :** 

C

در نظر داشته باشید هنگامي كه با شرایطي مبني بر عدم محدودیت در منابع روبرو هستیم، تنها عامل مورد توجه، جهت برنامه ریزي و تخصیص زمان اتمام پیش نیازها مي باشد.

**الگوریتم تخصیص منابع نا محدود :** 

- -١ در قدم اول با فرض این كه شماره گره ها به نحوي است كه همیشه جهت بردارها از كوچكترین شماره به بزرگ ترین شماره ذكر شده است، جدولي منطبق بر جدول منابع نامحدود را ترسیم مي كنیم و سپس تمامي فعالیت ها را بر اساس شماره خط به ترتیب ذكر مي نمائیم.
- -٢ از آخرین فعالیت جدول شروع كرده و آن را در دیرترین زمان ممكن یا زودترین زمان، برنامه ریزي مي كنیم.
- -٣ قدم دوم را براي تمام فعالیت ها تكرار مي كنیم. در اینجا به دنبال ايجاد حالتي هستیم كه مجموع منابع مختلف در زمان هاي مختلف min باشد.

-۴ به روش هیورستیك نسبت به min كردن مقدار فوق اقدام مي كنیم.

**موازنه زمان– هزینه :**

ୡି = شیب

همانطور كه قبلا اشاره شد، در پروژه ها عمدتاً دو نوع هزینه تعریف مي شود : كل هزینه هزینه

-١ هزینه هاي مستقیم -٢ هزینه هاي غير مستقیم هزینه غير مستقیم هزینه مستقیم ها

در منگام برنامه ريزي *م*نطبق بر *مفه*وم;م<del>هو ازنه</del> ي زم<del>ان – هزينه</del>، دو نـوع زمان تعریف مي شود : T ن

-١ زمان نرمال (Time Normal ) (n (: جهت انجام كار كه نیاز به تسریع و افزایش منابع در انجام كار نمي باشد.

-٢ زمان فشرده یا حداقل (Time Crash ) (c (: زماني است كه جهت انجام فعالیت ها با حداكثر زمان در نظر مي گيريم. € A

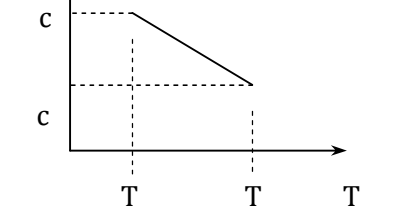

**الگوریتم برگس (Berguess (براي تسطیح منابع :**

با توجه به الگوریتم هاي اشاره شده در زمینه ي تخصیص منابع نیاز دو چندان به مفهوم تسطیح منابع جهت كاهش منابع مصرف شده نمایان مي شود. این الگوریتم جهت برنامه ریزي پروژه ها در شرایط عدم وجود محدودیت در سطح منابع و وجود محدودیت در تاریخ اجراي آن تولید شده است. در واقع مبناي محاسباتي این دانش، موازنه زمان \_ هزینه مي باشد.

قدم هاي الگوریتم به صورت زیر مي باشد :

-١ فعالیت ها را بر اساس شماره ي فعالیت پایاني مرتب مي كنیم. -٢ از آخرین فعالیت شروع كرده و نسبت به تخصیص فعالیت ها اقدام مي كنیم. -٣ قدم هاي قبلي را تا اولين فعالیت ادامه مي دهیم. -۴ در این قدم پس از تخصیص تمامي فعالیت ها، میزان نيروي مصرف شده در هزینه ي واحد را محاسبه كرده و مجموع آن را مد نظر قرار مي دهیم. -۵ به روش هیورستیك مقدار حاصل ضرب منبع \_ هزینه را min مي كنیم. **تئوري شبكه ها :** 

الگوریتم موجود در زمینه ي شبكه ها به سه گروه زیر تقسیم مي شود :

١- شبكه هاي كوتاه ترين مسير Shortest Route Net ٢- شبكه ماي ماكريم جريان Maximum Flow Net -٣ شبكه هاي GERT

**شبكه هاي كوتاه ترین مسير :** 

براي حل شبكه هاي كوتاه ترین مسير چند نوع روش وجود دارد. عبارتند از :

> -١ مدل برنامه ریزي خطي -٢ روش اي رگرسیون -٣ استفاده از جدول -۴ روش مسير بحراني

**قدم هاي الگوریتم استفاده از جدول :**

-١ تعداد گره هاي شبكه برابر n مي باشد. جدولي را با n ستون ترسیم مي نمائیم.(اولين ستون از سمت چپ، گره شروع و آخرین ستون نیز گره خاتمه یا پایان مي باشد.

-٢ در هر ستون با توجه به گره ي آن ستون كلیه ي بردارهاي خروجي از آن گره را با توجه به مدت زمان اجراي آن فعالیت (طول بردار) مرتب نموده و در ستون مربوطه یادداشت مي نمائیم. -٣ بالاي گره ي مبدأ عدد صفر را یادداشت مي كنیم و از اولين سطر گره مبدأ شروع كرده و مسافت آن سطر را با عدد بالاي گره جمع نموده و آن را بالاي گره ي خاتمه ي این بردار مي نویسیم. -۴ كلیه ي بردارهایي كه به این گره وصل مي شود را خط میزنیم. -۵ حال مابين گره هایي كه بالاي آن ها عدد یادداشت نموده اید، در ستون مربوطه، فعالیت هاي داراي برنامه ریزي را انتخاب و با اعداد بالاي گره جمع مي نمائیم. سپس مابين آن ها حداقل مقدار را انتخاب و بالاي گره خاتمه مي نویسیم. این عملیات را آن قدر ادامه داده تا به گره ي خاتمه برسید.

  $\Delta$ 

مثال :

اولویت بندي

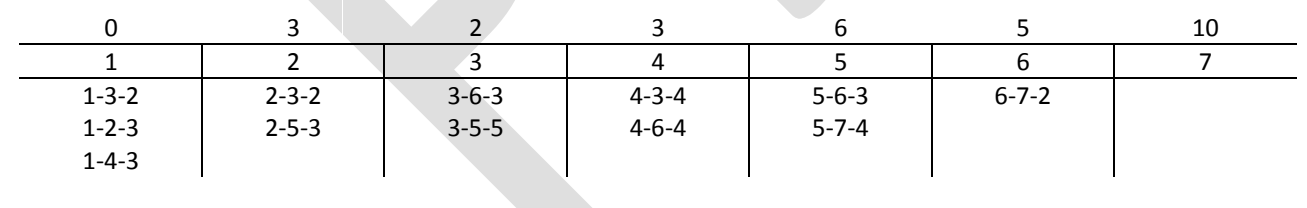

1-3-6-7 زمان كلT